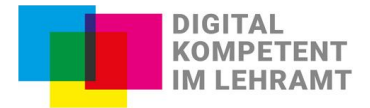

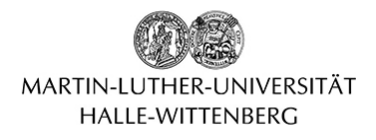

## **Gestaltung eines barrierearmen Webauftritts**

Webseiten und Webinhalte, egal ob Online-Kurse, E-Portfolios, Lernmodule oder Blogseiten, sollten von möglichst allen Adressat\*innen und Lernenden unkompliziert zugänglich gemacht und genutzt werden. Dafür ist es notwendig, individuelle Anforderungen und Fähigkeiten zu berücksichtigen. Hier stellen wir Ihnen grundlegende Prinzipien vor, die fachübergreifend und formatunabhängig bei der Erstellung und Gestaltung eines Webauftritts Orientierung geben sollen. Sie können die einzelnen Kriterien je nach Anlass und Situation für sich abhaken oder überspringen.

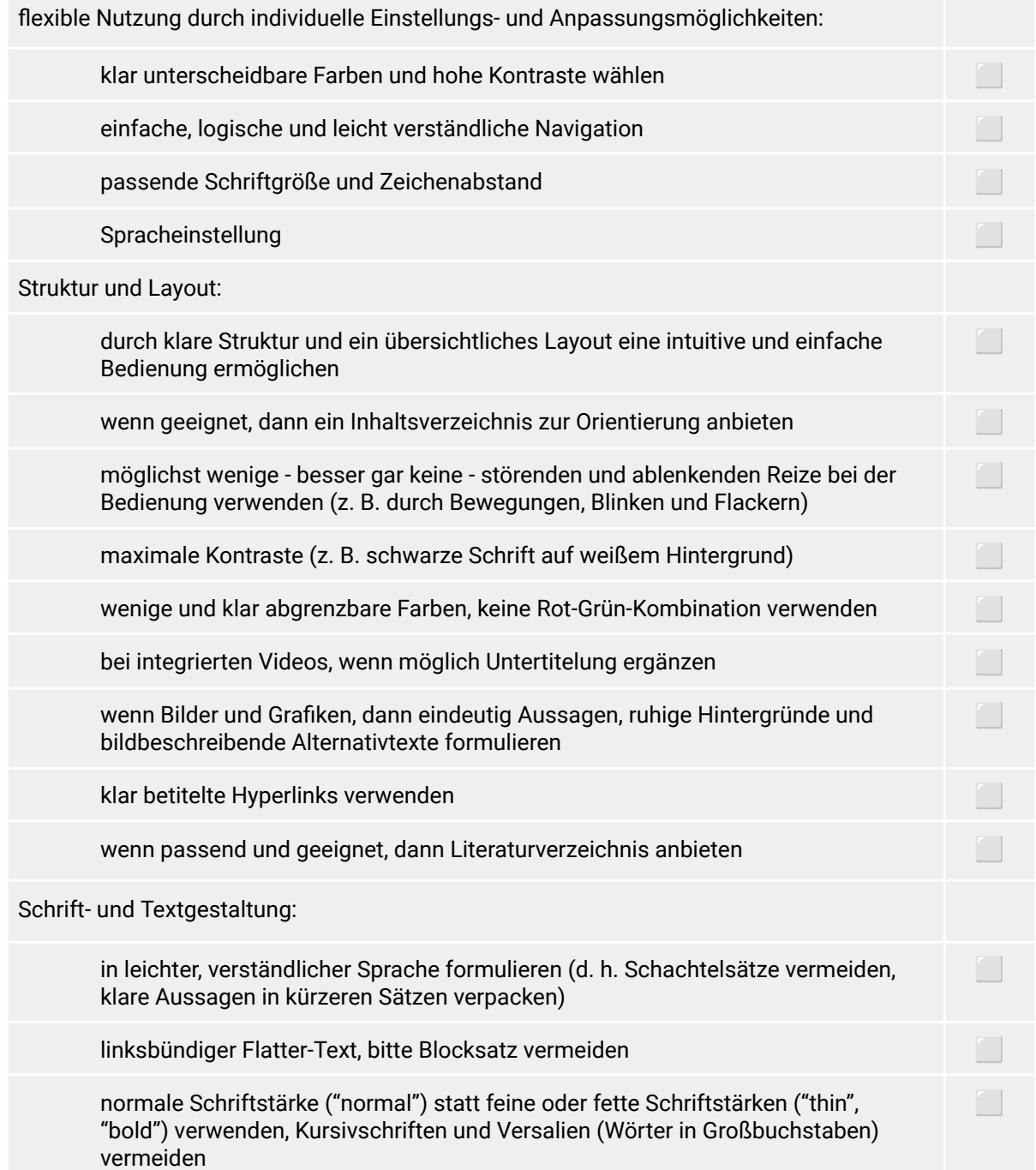

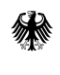

Das Projekt DikoLa wird im Rahmen der gemeinsamen Qualitätsoffensive Lehrerbildung von Bund und Ländern aus Mitteln des Bundesministeriums für Bildung und Forschung gefördert.

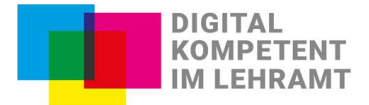

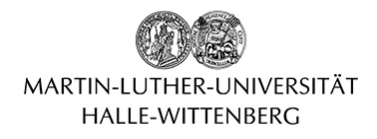

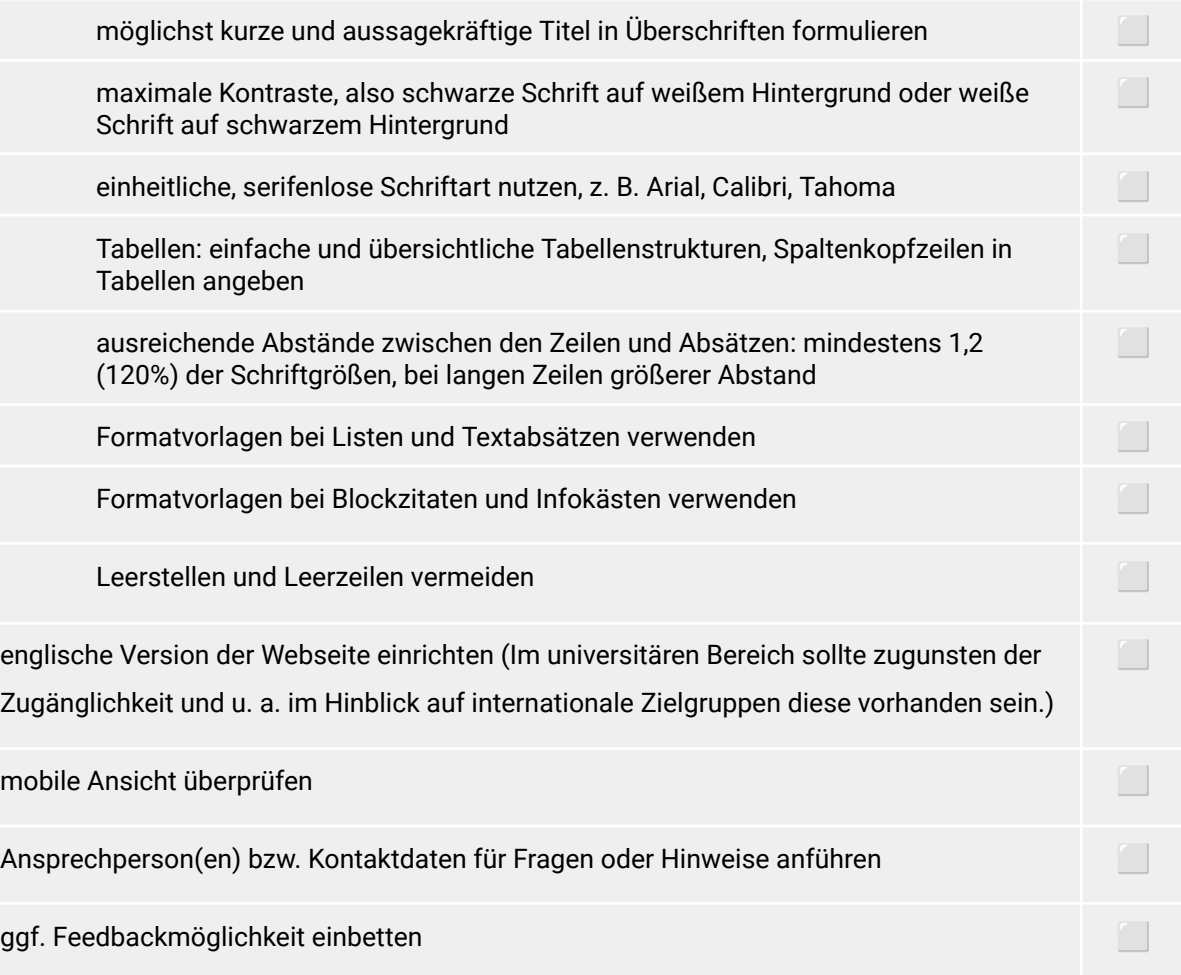

## Stand: September 2023

Wir empfehlen einige Webseiten, die bei der Erstellung und Verbesserung eines Webauftritts weitere Informationen liefern und unterstützen, mögliche Barrieren zu finden und zu verhindern:

- Mit dem WAVE Web [Accessibility](https://wave.webaim.org/) Evaluation Tool ([https://wave.webaim.org\)](https://wave.webaim.org) können verschiedene Kriterien, z. B. Strukturelemente, Alternativtexte etc., einer Webseite überprüft werden; Fehler und Lösungsmöglichkeiten werden aufgezeigt.
- Die Webseite [tollwerk](https://tollwerk.de/) gibt wertvolle Hinweise zum Thema *Barrierefreie Kontraste*: <https://tollwerk.de/projekte/tipps-techniken-inklusiv-barrierefrei/barrierefreie-kontraste>
- Auf der Seite des Projektes "BIK für alle" Easy Checks: [Barrierefreiheit](https://bik-fuer-alle.de/easy-checks.html) einfach testen ([https://bik-fuer-alle.de/easy-checks.html\)](https://bik-fuer-alle.de/easy-checks.html) werden verschiedene Kriterien leicht verständlich aufgeschlüsselt und beschrieben; wie Barrieren zu verhindern sind, wird angeleitet.
- Der NVDA [Screenreader](https://www.nvaccess.org/) (<https://www.nvaccess.org>) überprüft, ob die Texte erkannt und ausgelesen werden können; das Tool ist kostenlos und in Deutschland sehr verbreitet.
- Der Deutsche Blinden- und Sehbehindertenverband e. V. (DBSC) erklärt, wie Bilder in den Sozialen Kanälen (und Webauftritten) beschrieben werden sollten: [Bildbeschreibung](https://www.dbsv.org/bildbeschreibung-4-regeln.html) (Alternativtext) ( <https://www.dbsv.org/bildbeschreibung-4-regeln.html> ).
- Auf der Seite Barrierefreies Webdesign sind viele Empfehlungen und Hinweise zu Störfaktoren, verständliche Texte, Alternativtexte, Zugänglichkeit etc. zu finden: [Zugängliches](https://www.barrierefreies-webdesign.de/knowhow/grundlage.html) und nutzbares Internet [gestalten](https://www.barrierefreies-webdesign.de/knowhow/grundlage.html) [\(https://www.barrierefreies-webdesign.de/knowhow/grundlage.html](https://www.barrierefreies-webdesign.de/knowhow/grundlage.html)).

Dieses Handblatt dient der digitalen barrierearmen Lehr- und Lernpraxis und wurde in der AG "Digitale Teilhabe in der Lehrer\*innenbildung" erstellt. Für weitere Informationen: <https://dikola.uni-halle.de/digitale-teilhabe/>

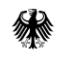

Das Projekt DikoLa wird im Rahmen der gemeinsamen Qualitätsoffensive Lehrerbildung von Bund und Ländern aus Mitteln des Bundesministeriums für Bildung und Forschung gefördert.